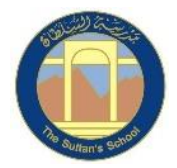

## **TSS Primary ICT MTP 2021-2022 Year 3 Block 5 – Events and Actions**

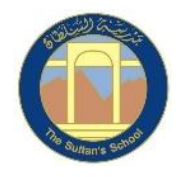

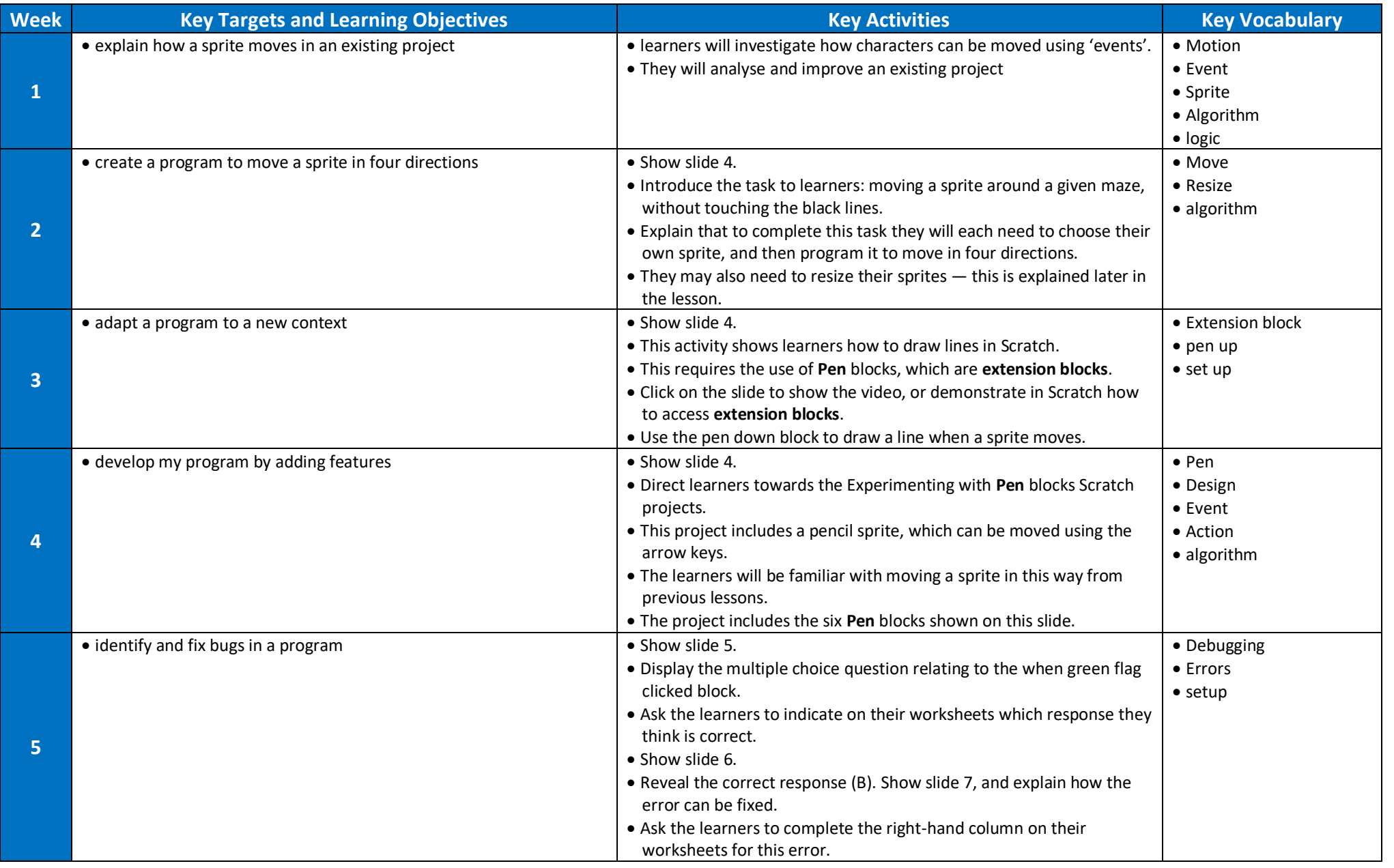

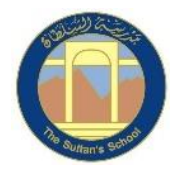

## **TSS Primary ICT MTP 2021-2022 Year 3 Block 5 – Events and Actions**

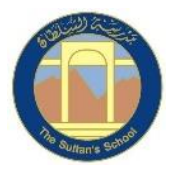

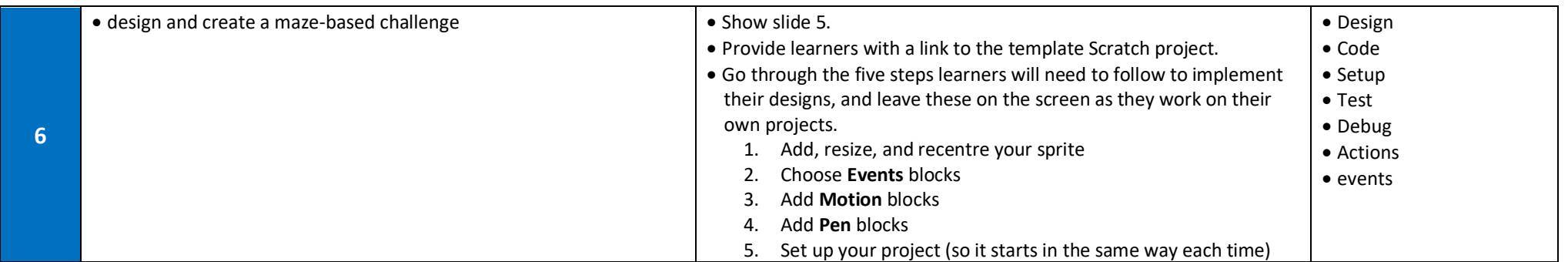